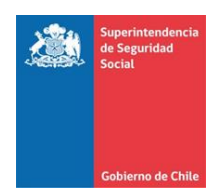

# **ANEXO N°5 INSTRUCCIONES GENERALES**

#### **1. Nombre de los Archivos.**

**a) Archivos de activos y pasivos:** 

El formato completo del nombre del archivo es: EEEEE\_NOMBREARCHIVO\_AÑOMESDIA.CSV

Donde:

EEEE= Código de la Entidad, detallado en el punto 2 del presente anexo.

NOMBREARCHIVO= Nombre del archivo, el cual se encuentra señalado en los Anexos 3 y 4.

AÑOMESDIA= Corresponde al año, mes y día al que se refiere la información que se reporta.

*Ejemplo:* Si se está enviando el archivo de préstamos con instituciones privadas y públicas el 5 de noviembre de 2012, entonces el nombre del archivo será EEEEE\_PRESTAMOS\_20121031.CSV, donde:

- EEEE es el código asignado a la Caja.
- PRESTAMOS es el nombre del archivo.
- 20121031 es el año, mes y día al que se refiere la información reportada.

# **b) Test de Estrés:**

El formato completo del nombre del archivo es:

### EEEEE\_ESTRES\_AÑOMESDIA.DOC

Donde:

EEEE= Código de la Entidad, detallado en el punto 2 del presente anexo.

AÑOMESDIA= Corresponde al año, mes y día al que se refiere la información que se reporta.

Ejemplo: Si se está enviando el test de estrés el 31 de octubre de 2012, entonces el nombre del archivo será EEEEE\_ESTRES\_20120930.CSV, donde:

- EEEE es el código asignado a la Caja.
- ESTRES es el nombre del archivo.
- 20120930 es el año, mes y día al que se refiere la información reportada

### **c) Documento Electrónico:**

El formato completo del nombre del archivo es:

EEEEE RESUMENES AÑOMESDIA.XML

Donde:

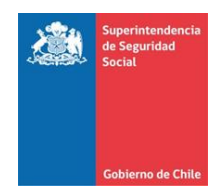

EEEE= Código de la Entidad, detallado en el punto 2 del presente anexo. AÑOMESDIA= Corresponde al año, mes y día al que se refiere la información que se reporta.

Ejemplo: Si se está enviando el documento electrónico de resumen el 5 de noviembre de 2012, entonces el nombre del archivo será EEEEE\_RESUMENES\_20121031.XML, donde:

- EEEE es el código asignado a la Caja.
- RESUMENES es el nombre del documento electrónico de resumen.
- 20121031 es el año, mes y día al que se refiere la información reportada.

#### **2. Codificación de las Cajas de Compensación de Asignación Familiar.**

En la siguiente tabla se detallan los códigos asociados a cada Caja de Compensación.

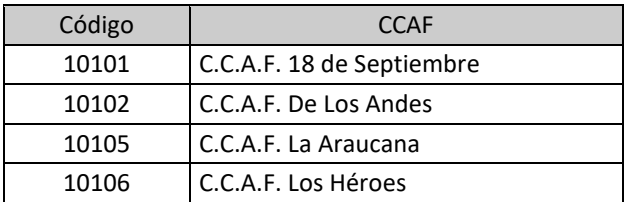

#### **3. Formato de Campos.**

#### **a) Archivos Planos:**

Los archivos planos reportados no deberán llevar cabecera (nombre de los campos en la primera fila del archivo).

Para todos los archivos especificados, el caracter a utilizar como separador de campos será "|" (pipe).

En el caso de los campos alfanuméricos, éstos deberán estar alineados a la izquierda y no deberán ser completados con espacios a la derecha, si su contenido de información es menor que el largo especificado para el campo.

Los campos numéricos con decimales deberán tener como separador de decimales el caracter "." (punto). El formato N[m,p] se deberá interpretar como un campo de tipo decimal, de largo máximo "m", sin incluir el punto separador de decimales, y que posee como máximo "p" caracteres en la parte decimal.

Los campos numéricos enteros deberán estar alineados a la derecha y no deberán ser completados con ceros a la izquierda, si su contenido de información es menor que el largo especificado para el campo. No obstante, ninguno de estos campos pueden ser reportados vacíos, por lo tanto, en caso de no registrar valor se debe asignar "0" (cero).

En el caso de los campos fecha, cada elemento (día, mes, año) deberá estar alineados a la derecha y no deberá ser completados con ceros a la izquierda, si su contenido de información es menor que el largo especificado para el campo.

Si el contenido de algún campo, exceptuando los campos numéricos enteros, no aplicase para un registro determinado o la entidad que informa aún no lo captura computacional o electrónicamente, deberá reportar el campo como nulo (vacío).

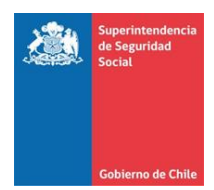

# **b) Documento Electrónico:**

Los campos numéricos enteros deberán estar alineados a la derecha y no deberán ser completados con ceros a la izquierda, si su contenico de información es mejor que el largo especificado para el campo.

En el caso de los campos alfanuméricos, éstos deberán estar elineados a la izquierda y no deberán ser completados con espacios a la derecha, si su contenido de información es mejor que el largo especificado para el campo.

Si es que para un periodo en particular no se informa alguno de los archivos descritos en el item 1 del Anexo 3 de esta Circular, entonces la sección del documento electrónico de resumen correspondiente al referido archivo no deberá ser informado.